### **ราย ก ารอ ้างอ ิง**

- **1. สิริชัย พงษ์วิชัย . การวิเคราะห์ข้อมลทางสถิติด้วยคอมพิวเตอร์ . 5,000 เล่ม . พิมพ์ครั้งที่ 8 . สำนักพิมพ์จุฬาลงกรณ์มหาวิทยาลัย , 2539.**
- **2. กัลยา วานิชย์'บัญชา. การวิเคราะห์ข้อมลด้วย SPSS for Windows 3,000 เล่ม. พิมพ์ครั้งที่ 2 . สำนักพิมพ์จุฬาลงกรณ์มหาวิทยาลัย ,2541.**
- **3. ฉันทลักษณ์ ณ ฟ้อมเพชร์ 1 เยาวมาลย์ เมธาภิรักษ์ และ ศรีเพ็ญ ทรัพย์มนชัย.สถิติเพื่อการวางแผน. เล่มที่ 3 . โรงพิมพ์มหาวิทยาลัยธรรมศาสตร์ , 2541.**
- **4. วัฒนา สุนทรขัย. เรียนสถิติด้วย SPSS ภาคสถิติอิงพารามิเตอร์. พิมพ์ครั้งที่ 1. บริษัทวิทยพัฒน์ จำกัด , 2542.**
- 5. กัลยา วานิชย์บัญชา.<u>การใช้ SPSS for Windows ในการวิเคราะห์ข้อมล</u>.พิมพ์ครั้งที่ 1.สำนักพิมพ์ **จุฬาลงกรณ์มหาวิทยาลัย , 2543.**
- **6. Thongyai, ร. Determination of Polymer Miscibility by Calorimetry (First Year Report). Doctoral dissertation , Department of Chemical Engineering , Imperical College , 1990.**
- **7. Thongyai, ร. Properties of Miscible and Phase Separated Polymer Blends. Doctoral** dissertation, Department of Chemical Engineering, Imperial College, 1994.
- 8. Van Aartsen, J.J. Euro.Polym.J. 6, 919-924, 1970.
- **9. Nojima, ร.,Tsutsumi, K., and Nose, T. Polvm.J. 14(3), 225-232 , 1982.**
- **10. Snyder, H., Meakin, p.,and Reich, ร. Macromolecules. 16 1 757-762 , 1983.**
- **11. Hashimoto, T., Kumaki, H. Macromolecules. 16,641-648 5 1983.**
- **12. Izumitani, T. and Elashimoto, T., J.Chem Phys. 83(7), 3694-3701 , 1985.**
- **13. Takenaka, M., Izumitani, T. and Hashimoto, T., Macromolecules. 20,2257-2264,1987.**
- 14. Fernandez , M.L., Higgins, J.S., and Tomlins, P.E. Polymer 30. 3-10, 1989.
- 15. Guo, W. and Higgins, J.S. Polymer 31. 699-706, 1990.
- **16. Lee, H., Kyu. T., Gadkari, A., and Kennedy, J.p. Macromolecules. 24,4852-4856,1991.**
- **17. Nishi, T., Wang , and T.T. Kwei, T.K., Macromolecules. 8(2), 227-234,1975.**
- **18. Cahn, J.w. On Spinodal decomposition . ACTA METALLURGICA. 9,795-801 , 1971.**
- **19. Draper, N.R. and Smith , H. Applied Regression Analysis . 2nd ed. John Wiley & Sons.,** 1981.
- **20. Seber, G.A.F. and Wild, C.J. Nonlinear Regression . John Wiley & Sons., 1989.**
- **21. Stanton A. Glantz and Bryan K. Slinker . Primer of Applied Regression and Analysis of Variance. International Edition . McGraw-Hill.Inc., 1990.**
- 22. George, Darren and Mallery Paul. SPSS/PC<sup>+</sup> A Simple Guide and Reference. Wadsworth **Publishing Company , 1995.**
- **23. Wacharawichanant, ร. Applications of Various Spinodal Decomposition Theories to Small Angle Light Scattering Experiments of Polymer Blends. Masteral dissertation , Department of Chemical Engineering , Chulalongkom University , 1998.**

**ภ า ค ผ น ว ก**

### **ภ า ค ผ น ว ก ก.**

# **ข้อมูลการทดลอง**

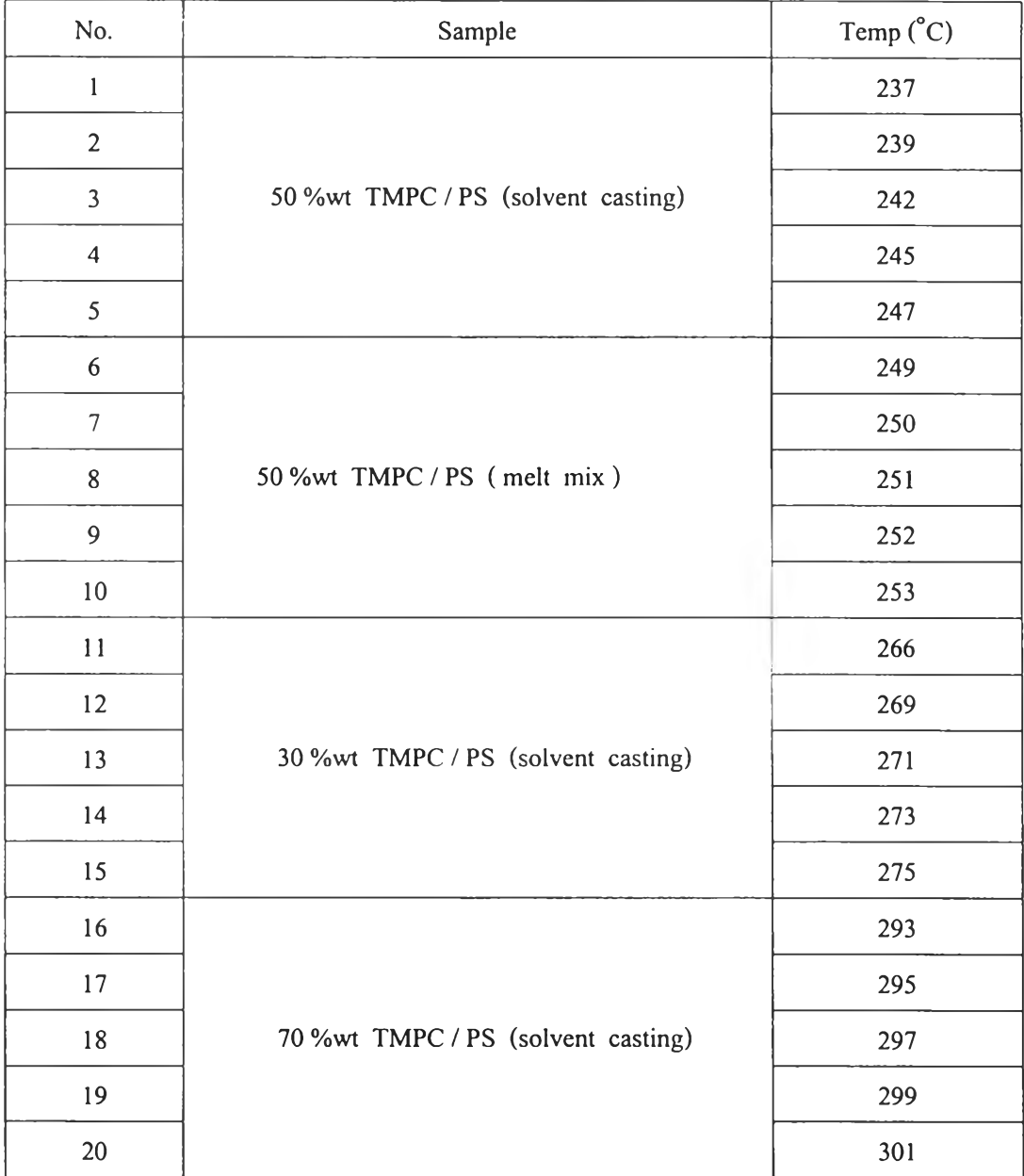

#### **า ค ผ น ว ก ข.**

### **โป รแกรม SPSS 9.0**

**SPSS for Windows (Statistical Package for Social Science) เป็นโปรแกรมสำเรจรูปทางสถิติทีใช้ใน การวิเคราะห์ข้อมูลที่มีประส ิท ธ ิภาพและจัดการข้อมูลอย่างมีระบบ**

**คำสังทีใชในการวิเคราะหข้อมูลคอ คำสัง Statistics ซงอยู่ในทุก window คอ Data Editor Window , Output Navigator Window และ Chart Editor Window ประกอบด้วยคำสั่งย่อยต่างๆ 14 คำสั่งดังนี้**

- **1. Summarize ใช้ในการสรุปลักษณะของข้อมูล**
- **2. Custom Tables เป็นคำสั่งให้สร้างตารางสรุปลักษณะข้อมูลโดยให้ค่าสถิติ**
- **3. Compare Means เป็นคำสั่งที่ใช้เปรียบเทียบค่าเฉลี่ยของข้อมูล 1 ชุดกับค่าคงที่ หรือเปรียบเทียบค่า เฉลี่ยของข้อมูลหลายๆ ชุด**
- **4. General Linear Model เป็นเทคนิคที่ใช้หลักเกณฑ์ของการวิเคราะห์ความแปรปรวน (ANOVA) และการวิเคราะห์ความแปรปรวนร่วม (ANOCoVA) ในการทดสอบอิทธิพลของปิจจัยต่างๆ ที่มีต่อ สิ่งที่สนใจศึกษา**
- **5. Correlate เป็นคำสั่งที่ใช้คำนวณหาค่าสัมประสิทธิสหสัมพันธ์และการทดสอบเกี่ยวกับค่า สัมประสิทธิสหสัมพันธ์เพื่อแสดงความสัมพันธ์ระหว่างตัวแปร**
- **6. Regression เป็นคำสั่งให้วิเคราะห์ความสัมพันธ์ของตัวแปรดังแต่ 2 ตัวขึนไปมีคำสั่งย่อย 7 คำสั่ง คือ**
	- **6.1 Linear**

**คำสั่ง Analyze - Regression -Linear หมายถึง การวิเคราะห์ความถดถอยของตัวแปร ตั้งแต่ 2 ตัวขึ้นไป โดยความสัมพันธ์ของตัวแปรอยู่ในรูปเชิงเส้น**

**6.2 Curve Estimation**

**คำสัง Analyze - Regression — Curve Estimation หมายถงการวเคราะหความถดถอยของ ตัวแปรตั้งแต่ 2 ตัวขึ้นไป โดยที่ความสัมพันธ์ของตัวแปรไม่ได้อยู่ในรูปเชิงเส้น**

**6.3 Logistic**

**คำสั่ง Analyze - Regression - Logistic เป็นเทคนิคที่วิเคราะห์ความสัมพันธ์ของตัวแปร**

**เหมือนเทคนิค Linear Regression แต่ Logistic Regression จะใช้เมื่อตัวแปรตามมีค่าได้เพียง 2 ค่าเท่า Ô .**

**6.4 Probit**

**คำสั่ง Analyze-Regression-Probit เป็นเทคนิคที่ใช้ความสัมพันธ์ระหว่างขนาดของอิทธิพล ของตัวแปร ซึ่งทำให้ตัวแปรอีกตัวหนึ่งเปลี่ยนค่าไป**

**6.5 Nonlinear**

**คำสั่ง Analyze - Regression - Nonlinear เป็นวิธีการหารูปแบบที่เหมาะสมของความสัมพันธ์ ของตัวแปรตาม 1 ตัวกับตัวแปรอิสระหลายตัว โดยที่ความสัมพันธ์ไม่ได้อยู่ในรูปเชิงเส้น**

**6.6 Weight Estimation**

**คำสัง Analyze - Regression - Weight Estimation เป็นวิธีกำลังสองแบบให้นำหนัก** (Weighted Least Squares : WLS) ในการประมาณค่า  $\beta$  ใช้ในเงื่อนไขที่ว่าค่าความแปร-**ปรวนของตัวแปรตามและของค่าคลาดเคลื่อนมีค่าไม่คงที่** (Var(y)  $\neq$  Var(e)  $\neq$   $\sigma^2$ )

- **6.7 2-Stage Least-Squares คำลัง Analyze - Regression - 2-Stage Least-Squares ใช้ในเงือนไฃหีว่าค่าคลาดเคลือน (e) ไม,เป็นอิสระกับตัวแปรตาม (x)**
- **7. Loglinear เป็นการวิเคราะห์ความสัมพันธ์ของตัวแปรเมื่อมีตัวแปรชนิดเป็นกลุ่ม (category)**
- **8. Classify เป็นเทคนิคการแบ่งข้อมูลออกเป็นกลุ่มย่อยหลายๆ กลุ่ม โดยให้ภายในกลุ่มย่อยมีลักษณะ ที่คล้ายกัน**
- **9. Data Reduction มีคำสั่งย่อย 3 คำสั่ง ตังนี้**
	- **9.1 Factor เป็นเทคนิคการแบ่งตัวแปรออกเป็นกลุ่มๆ เรียกกลุ่มว่า factor ตัวแปรที่อยู่ใน factor เคียวกัน จะมีความสัมพันธ์กันมากกว่าตัวแปรที่อยู่ต่าง factor กัน Factor Analysis จะใช้กับ ตัวแปรเชิงปริมาณ**
	- **9.2 Correspondence Analysis เป็นเทคนิคการแบ่งกลุ่ม โดยใช้แสดงด้วยกราฟ โดยที่กราฟจะ แสดงความสัมพันธ์ของตัวแปรเชิงกลุ่ม ในตารางการแจกแจงแบบ 2 ทาง โดยจะคำนวณ คะแนนให้แต่ละ row และแต่ละ column แล้วแสดงค่าคะแนนใน scatterplot โดยที่กลุ่มที่ คล้ายกันจะอยู่ใกล้กัน และยังคำนวณค่า Chi-Square ที่ใช้วัดความสัมพันธ์ให้ด้วย Correspondence Analysis ใช้กับตัวแปรเชิงกลุ่ม**
	- **9.3 Optimal Scaling เป็นเทคนิคการแบ่งกลุ่มที่ใช้เมื่อข้อมูลเป็นข้อมูลหลายชนิดผสมกัน เช่น เป็นชนิดตัวเลข (numeric) สเกลนามกำหนด (nominal) และสเกลนามอันดับ (ordinal) หรือ เมื่อการแจกแจงของตัวแปรไม่เป็นไปตามเงื่อนไขของเทคนิค Factor Analysis หรือ Correspondence Analysis**
- **10. Scale คำสั่ง scale ประกอบด้วยคำสั่งย่อย ดังนี้**
	- **10.1 Reliability Analysis เป็นเทคนิคใช้วิเคราะห์ความเชื่อถือได้ของการวัด เช่น ออกแบบสอบถาม เพื่อวัดความพึงพอใจของลูกค้าและต้องการวัดว่าแบบสอบถามที่สรางขึ้นสามารถวัดความพึง พอใจของลูกค้าได้มากน้อยเพียงใด**
	- **10.2 Multidimensional Scaling จะแสดง case หลายๆ dimension (Multidimension) โดยจะ ประมาณที่ดังของ case และ matrics of distances หรือจากความคล้ายกันระหว่าง case ของ แต่ละคู่ เทคนิค Multidimensional Scaling จะหาโครงสร้างใน set ของการวัดระหว่าง case ส่วนมากมักใช้ในงานด้านการตลาด เพื่อหาตำแหน่งของผลิตภัณฑ์**
- **11. Nonparametric Tests**
- **12. Time Series**
- **13. Survival มีคำสั่งย่อย 4 คำสั่ง ดังนี้**

**13.1 Life Tables เป็นคำสั่งให้สร้างตารางและกราฟที่เกี่ยวข้อง เป็นเทคนิคที่,ใช้ตรวจสอบการแจก-แจงของเวลาระหว่างการเกิดเหตุการณ์ 2 เหตุการณ์ โดยที่เหตุการณ์ที่ 2 อาจจะยังไม่ได้เกิดขึ้น ใช้ เทคนิค Life Tables ตรวจสอบการแจกแจงของช่วงเวลาระหว่างทำงาน กรณีที่เหตุการณ์ที่ 2 ยัง ไม่เกิดขึน จะเรยกว่า เปน censored case**

**13.2 Kaphan-Meier เป็นเทคนิคที่ตรวจสอบการแจกแจงของช่วงเวลาระหว่างการเกิดขึ้นของเหตุ- การณ์ 2 เหตุการณ์เช่นกัน แต่ข้อมูลไม่จำเป็นต้องเป็น censored case**

**13.3 Cox Regression เป็นเทคนิคการวิเคราะห์ความสัมพันธ์ระหว่างเวลาของการเกิดเหตุการณ์ หนึ่งกับเซตของตัวแปรอิสระ ช่วงเวลาจนกระทั่งเหตุการณ์เกิดจะเป็น censored data ก็ได้ นั่นคือ เหตุการณ์ที่สนใจ ไม่จำเป็นต้องเกิดสำหรับทุก case**

**13.4 COX w/Time Dep Cov เป็นเทคนิคของ c o x Regression เมื่อมีดัวแปรอิสระอย่างน้อย 1 ตัว เป็นพีงก์ชันของเวลา**

**13 Multiple Response**

**ภ า ค ผ น ว ก ค.**

 $\mathcal{O}(\mathcal{O}_\mathcal{P})$ 

**ตารางแสดงค่าวิกฤตของการแจกแจง F และ t ภายใต้ความน่าจะเปีนที่กำหนด**

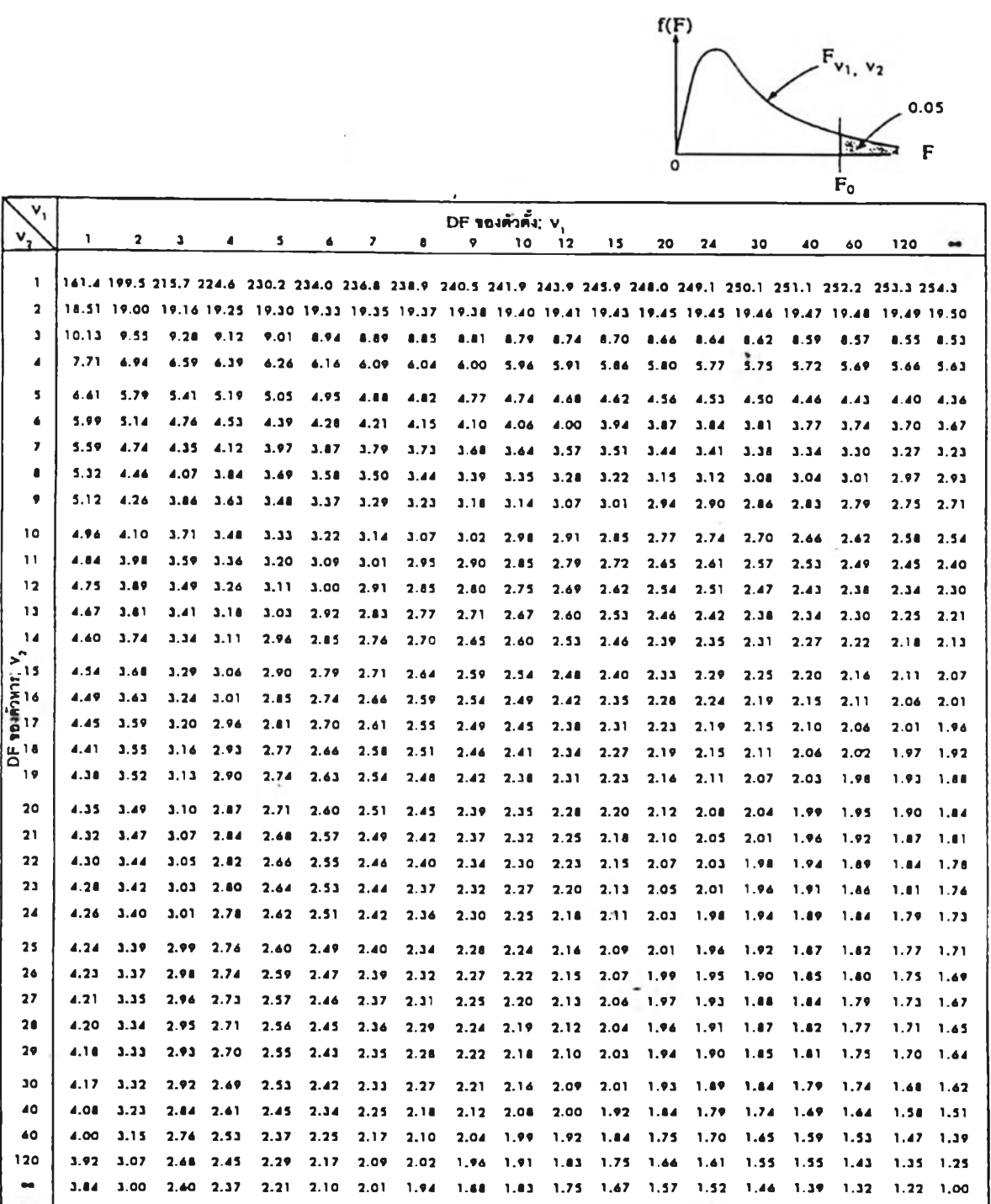

 $\alpha$ 

ł

ř

ž

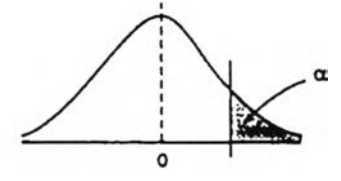

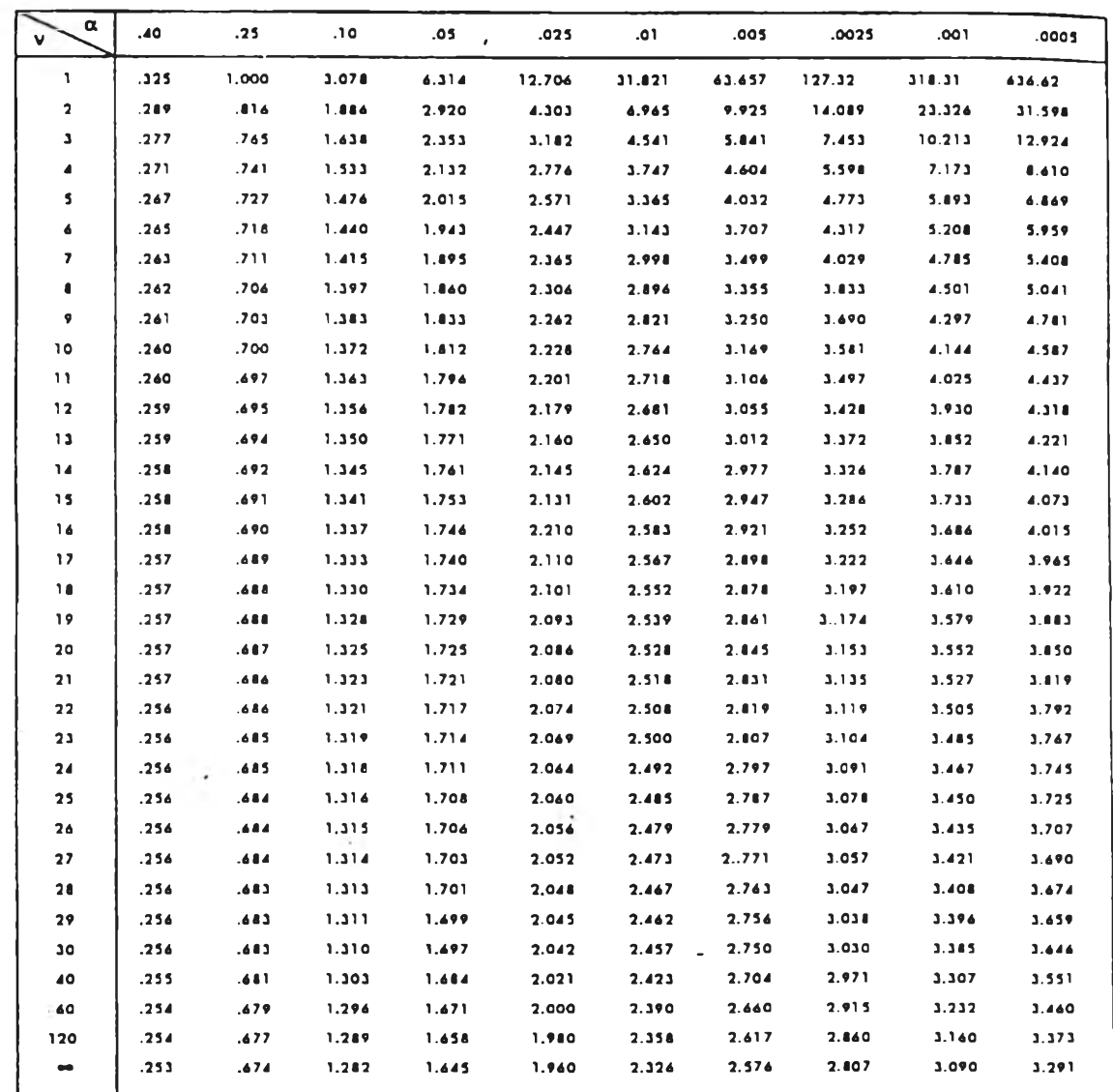

## **ป ร ะ ว ้ต ผ ู้เข ีย น**

**นางสาว เสาวรภย์ ภารัญนิตย์ เกิดเมื่อวันที่ 21 เมษายน พ.ศ. 2516 ที่เขตพญาไท กรุงเทพมหานคร สำเร็จการศึกษาปริญญาตรีวิทยาศาสตร์บัณฑิต สาขาเคมีวิศวกรรม ภาควิชาเคมีเทคนิค คณะวิทยา-ศาสตร์ จุฬาลงกรณ์มหาวิทยาลัย ในปีการศึกษา 2537 และเข้าศึกษาต่อในระดับปริญญาโทที่จุฬา-ลงกรณ์มหาวิทยาลัย หลักสูตรวิศวกรรมมหาบัณฑิต สาขาวิศวกรรมเคมี ภาควิชาวิศวกรรมเคมี คณะวิศวกรรมศาสตร์ ในปี พ.ศ. 2539**

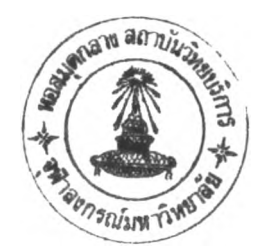

»